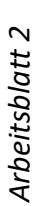

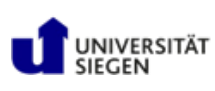

Name: \_\_\_\_\_\_\_\_\_\_\_\_\_\_\_\_\_\_\_\_\_\_\_\_\_\_\_\_\_\_\_\_\_\_\_\_\_\_\_\_\_\_\_\_\_\_\_\_\_ Datum: \_\_\_\_\_\_\_\_\_\_\_\_\_\_\_\_\_\_\_\_\_\_\_\_\_\_\_\_\_\_

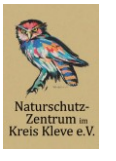

-<br>Natur- und Umweltbildung<br>am Reeser Meer gGmbH

**ARBEITSAUFTRAG**

## **Ein Memoflip erstellen**

## **Aufgabe 1**

- a) **Schaut** euch im Plenum das Video "Memoflip erstellen" an oder **scanne den QR-Code** und **erstelle** dein eigenes Memoflip.
- b) Um dein Memoflip mit Inhalten zu füllen, **scanne** den QR-Code und schaue dir das Interview "Der Fischotter" **an**. **Bearbeite** die Stationen 1 bis 7.

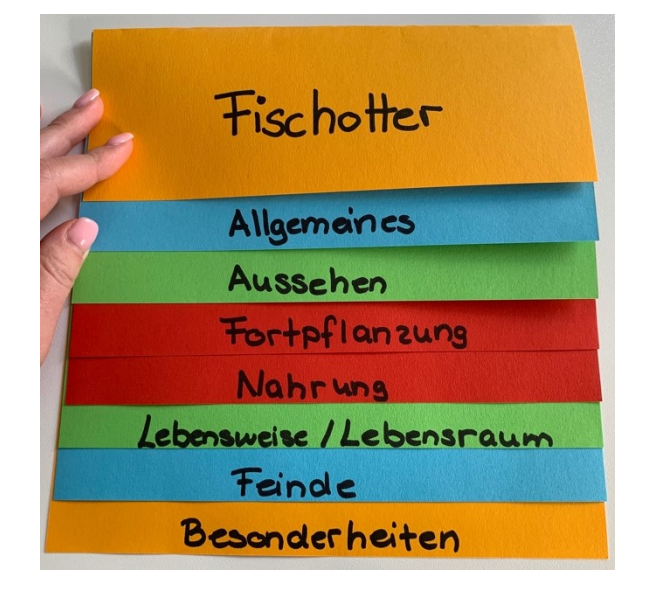

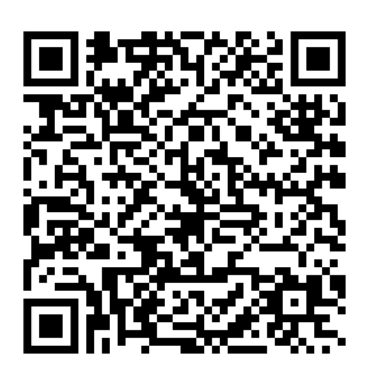

Video Memoflip erstellen: **Wideo Interview** , Der Fischotter":

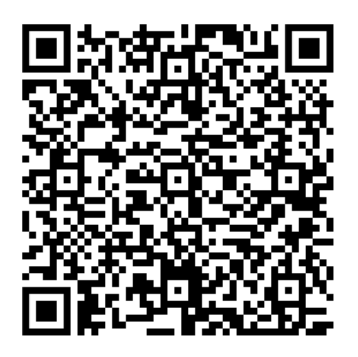

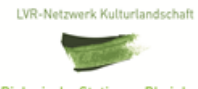

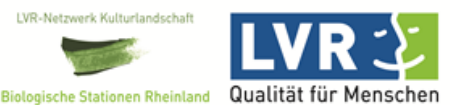